# Synthesizing Analytical SQL From Computation Demonstration

Xiangyu Zhou<sup>1</sup>, Ras Bodik<sup>1</sup>, Alvin Cheung<sup>2</sup>, <u>Chenglong Wang<sup>3</sup></u>

1University of Washington, 2UC Berkeley, 3Microsoft Research

## Querying databases with SQL

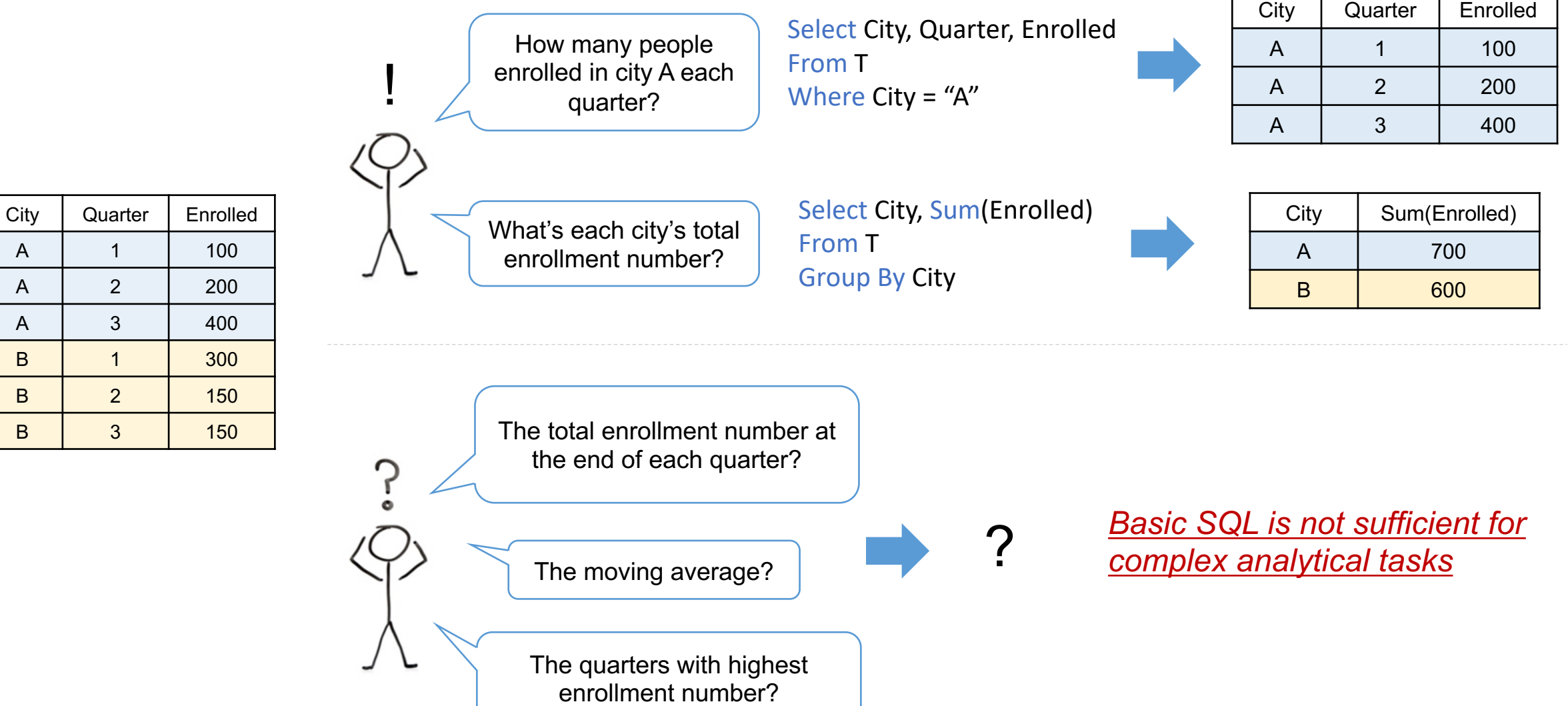

## Analytical SQL: SQL + Analytical Function

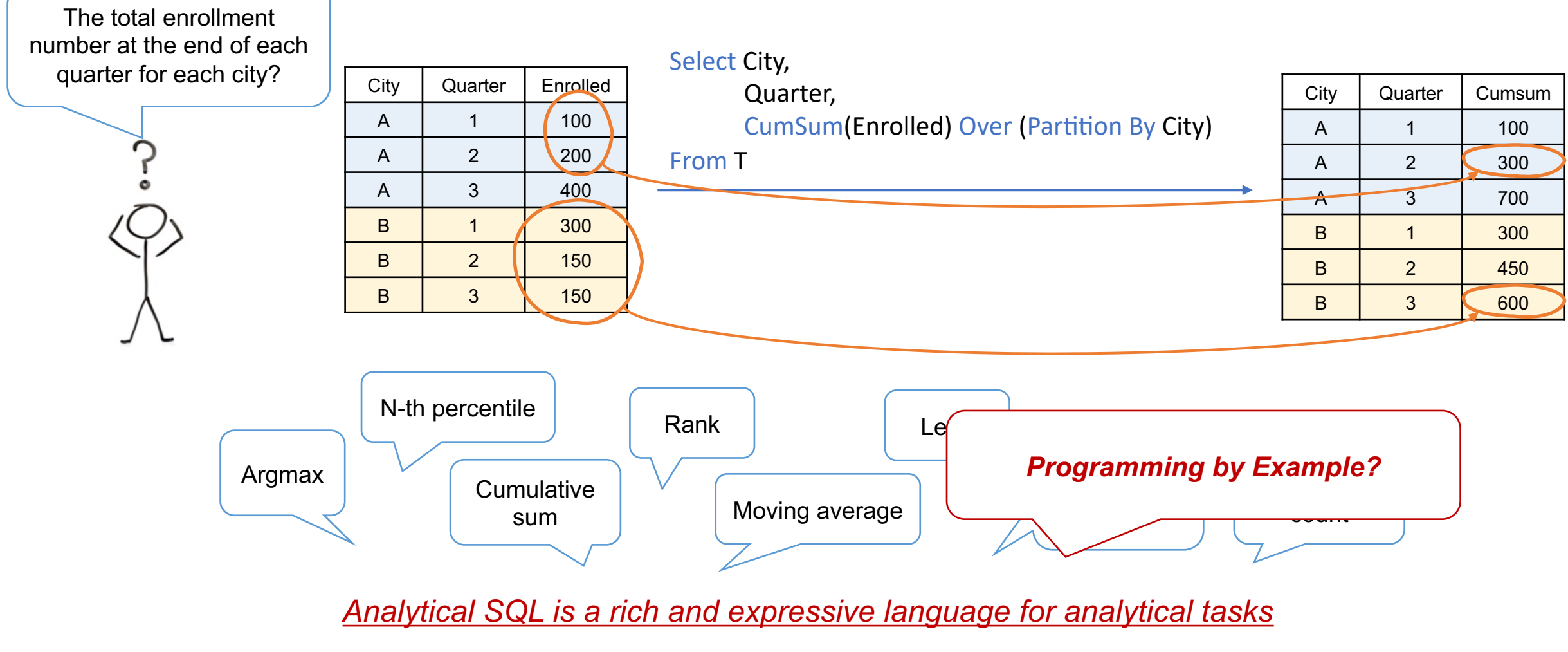

*(but it's also hard to program with)*

### Synthesizing Analytical SQL From Input-Output Examples?

*Find a query q such that*  $q(T) = E$ 

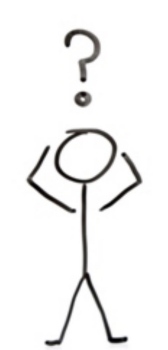

 $\boldsymbol{T}$ 

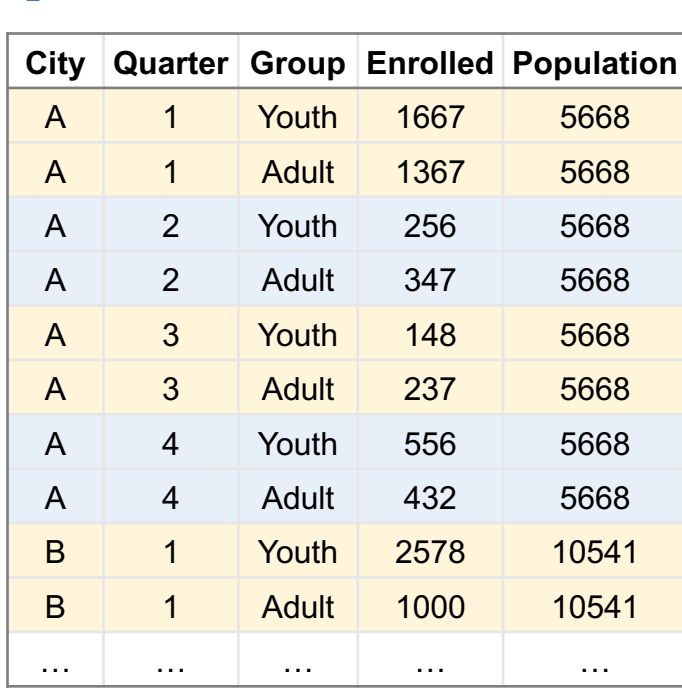

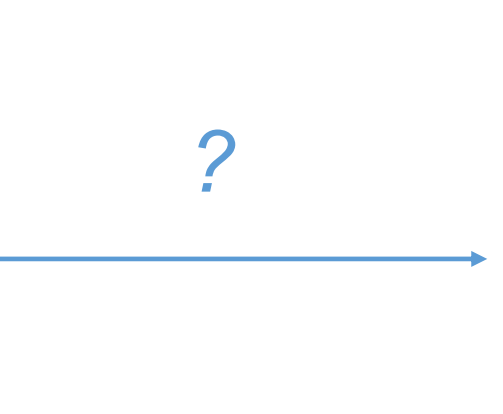

#### $\boldsymbol{E}$

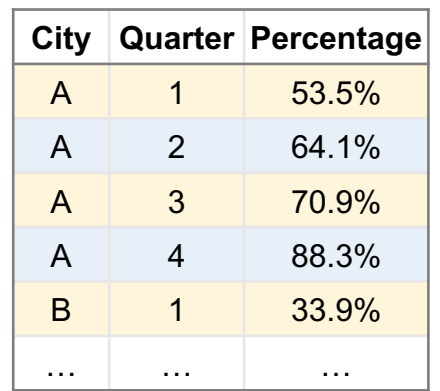

### Synthesizing Analytical SQL From Input-Output Examples?

*Task: calculate the percentage of cumulative enrollment over city population*

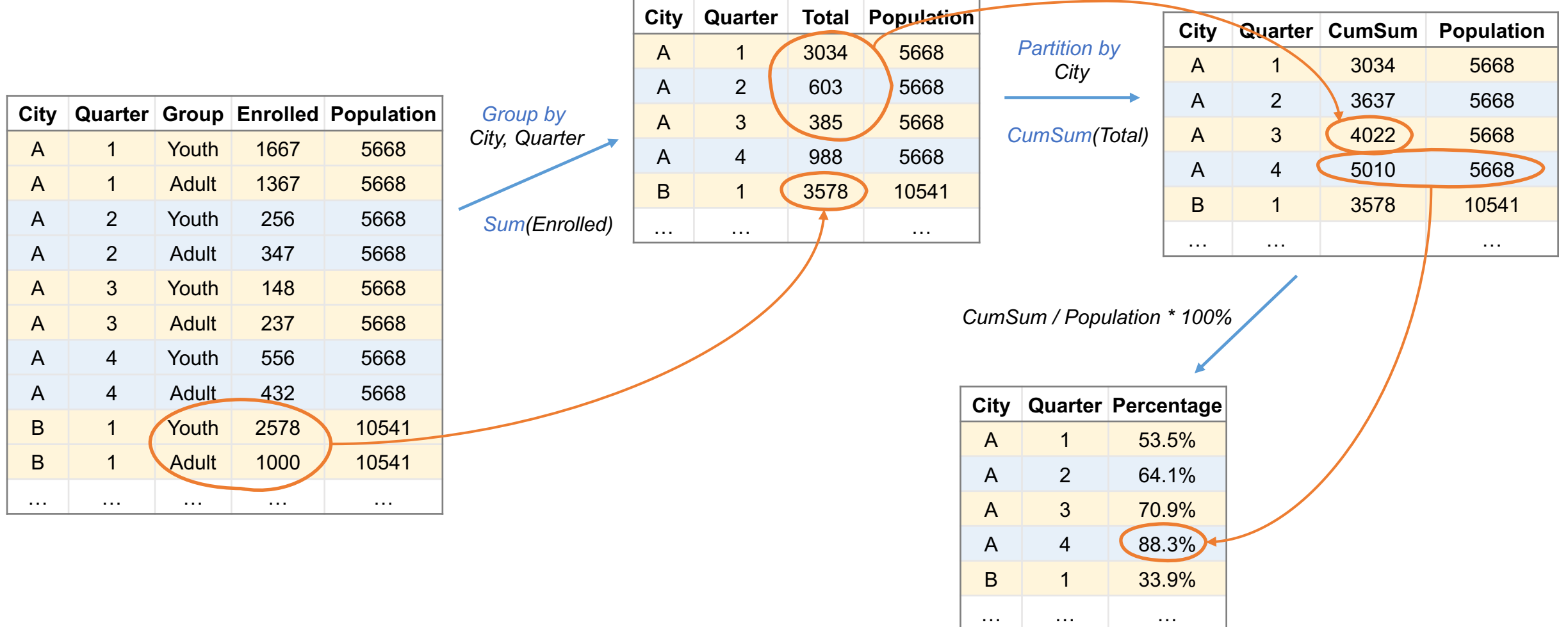

### Synthesizing Analytical SQL From Input-Output Examples?

*Problem 1: creating the example requires a lot of manual calculation, and it is error-prone*

*?*

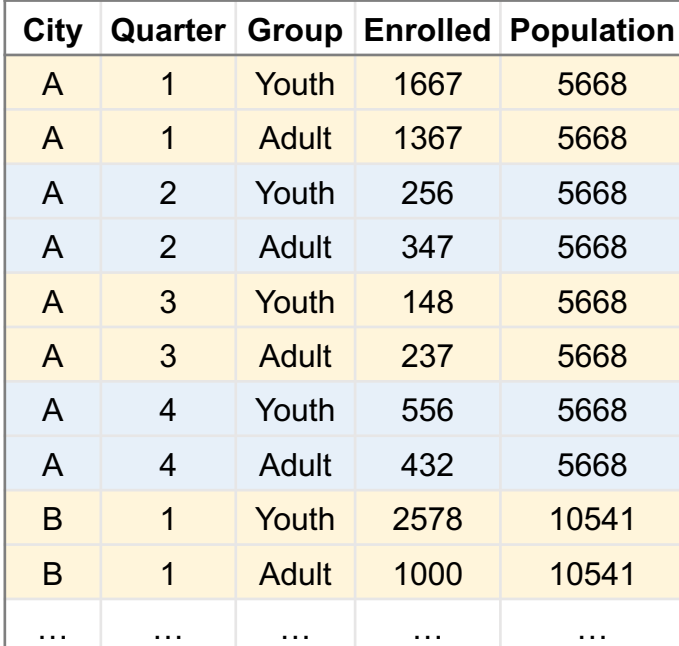

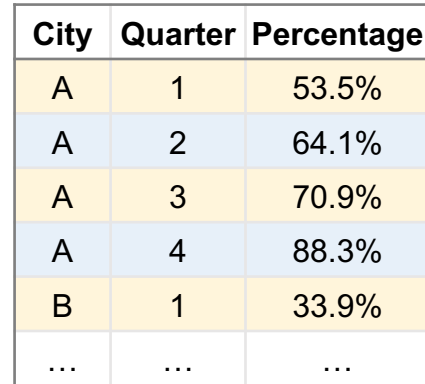

 $\mathbb{Q}$ 

*Problem 2: The example hides user intent, making the task ambiguous and hard to solve.*

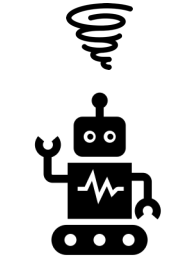

### Synthesizing Analytical SQL From Input-Output Examples

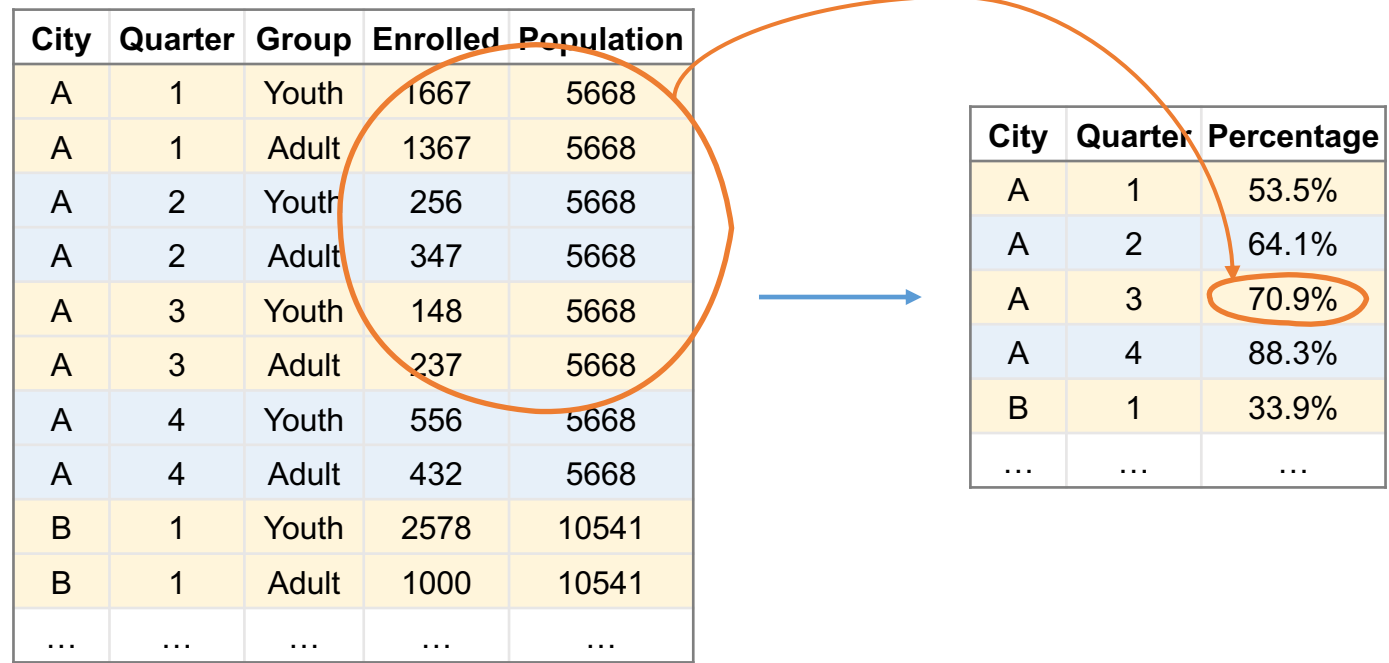

*(1667 + … + 237) / 5668 \* 100%*

*Key: let the user demonstrate the computation process, not just the final value*

### Synthesizing Analytical SQL From Input-Output Examples Computation Demonstration

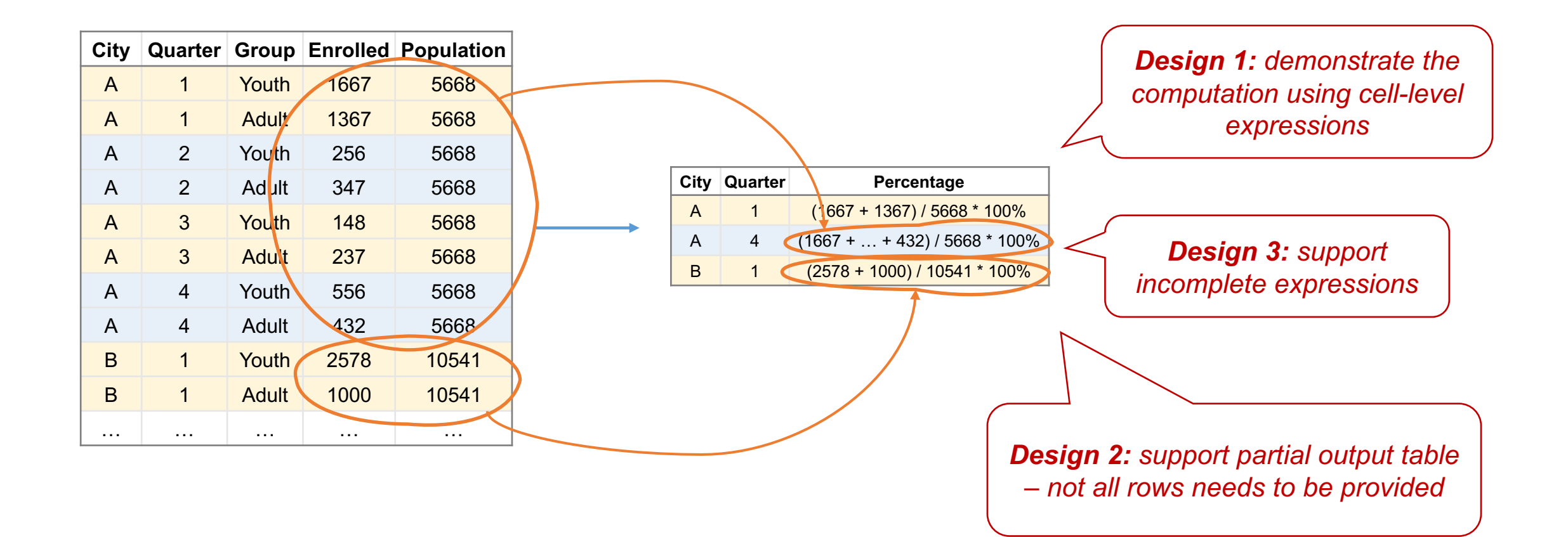

### Synthesis Criteria for Computation Demonstration

 $q(T)$ 

#### $\bm{T}$

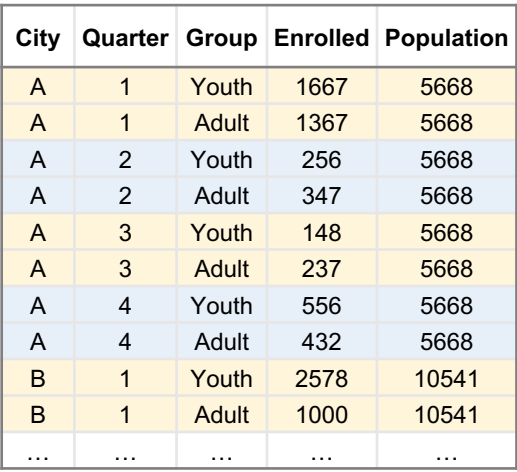

#### *Programming by Example Given T and E, find q such that exists*  $q(T) = E$

*Computation Demonstration Given T and E, find q such that*  $q(T)$  *is computationally consistent with* 

*1. Tracking of how each cell in*  $q(T)$  *is computed* 

*2. Capturing the fact that can be partial*

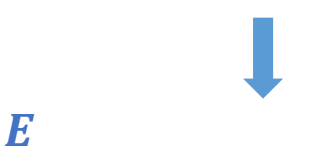

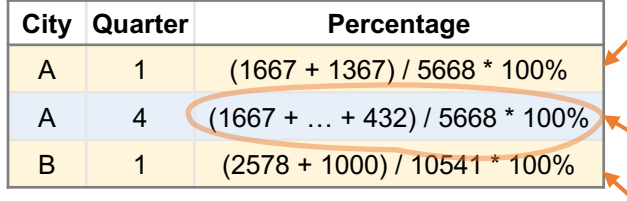

### **City Quarter Percentage** A 1 (1667 + 1367) / 5668 \* 100%  $\mathsf{A} \quad 2 \quad 4 \quad \begin{pmatrix} 1667 + 1367 \\ + 256 + 347 \end{pmatrix}$  / 5668 \* 100% A 3  $(1667 + 1367 + 256 + 347) / 5668 * 100\%$ A 4  $(1667 + 1367 + 256 + 347) / 5668 * 100%$ B 1 (2578 + 1000) / 10541 \* 100% … … … … … … … … … …

*3. Handling incomplete expressions e.g., (1 + 2 + 3 + 4) generalizes (1 + ... + 4)*

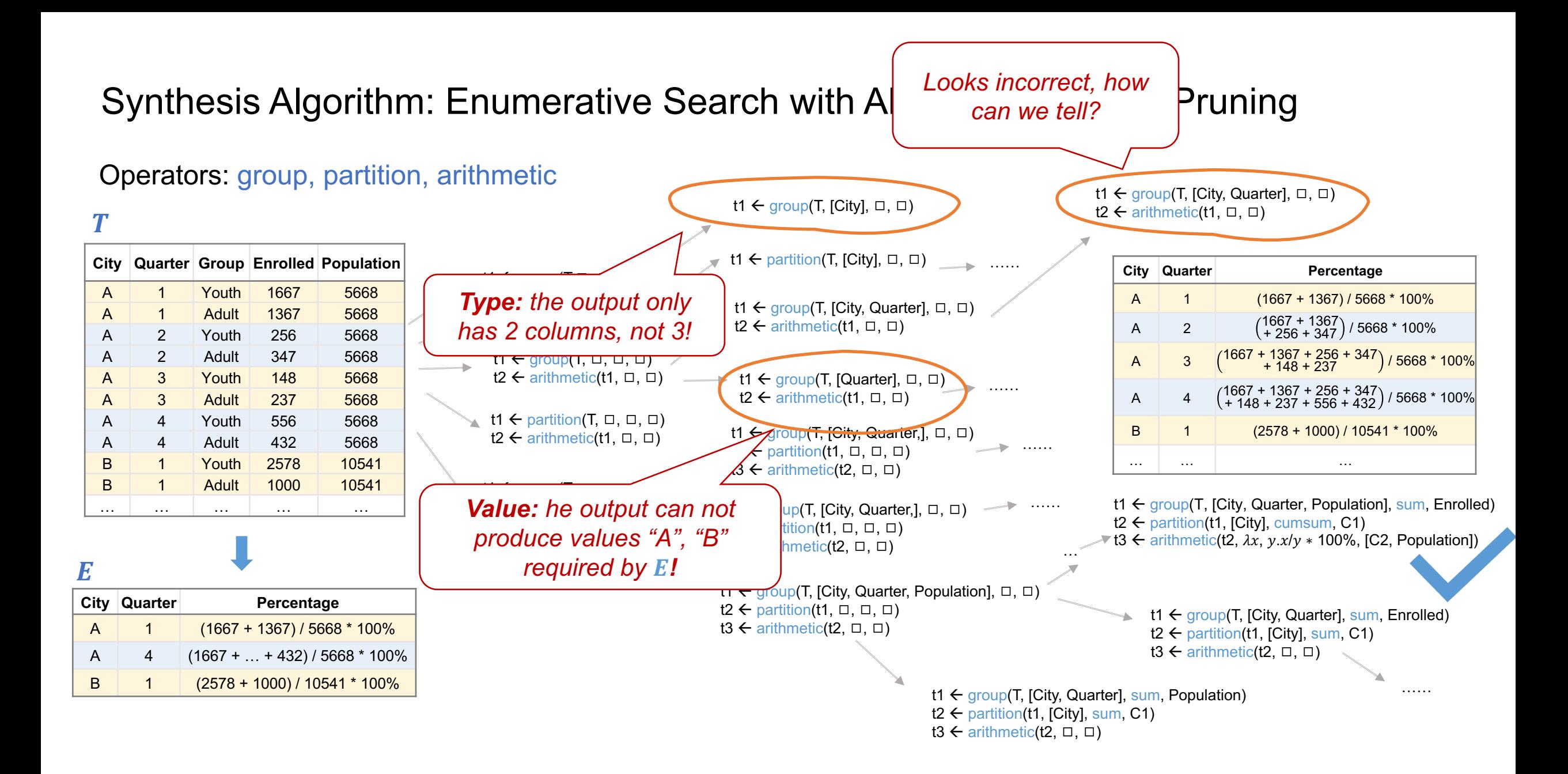

### **Pruning with Abstract Provenance Analysis**

 $\boldsymbol{T}$ 

 $\bm E$ 

q t1  $\leftarrow$  group(T, [City, Quarter, Population],  $\Box$ ,  $\Box$ )<br>t2  $\leftarrow$  arithmetic(t1,  $\Box$ ,  $\Box$ )

*Observation demonstrates how values in T flows to E.* 

Let's analyze if  $q(T)$ 's *data provenance (flow) is consistent with* 

*Over-approximates data provenance*

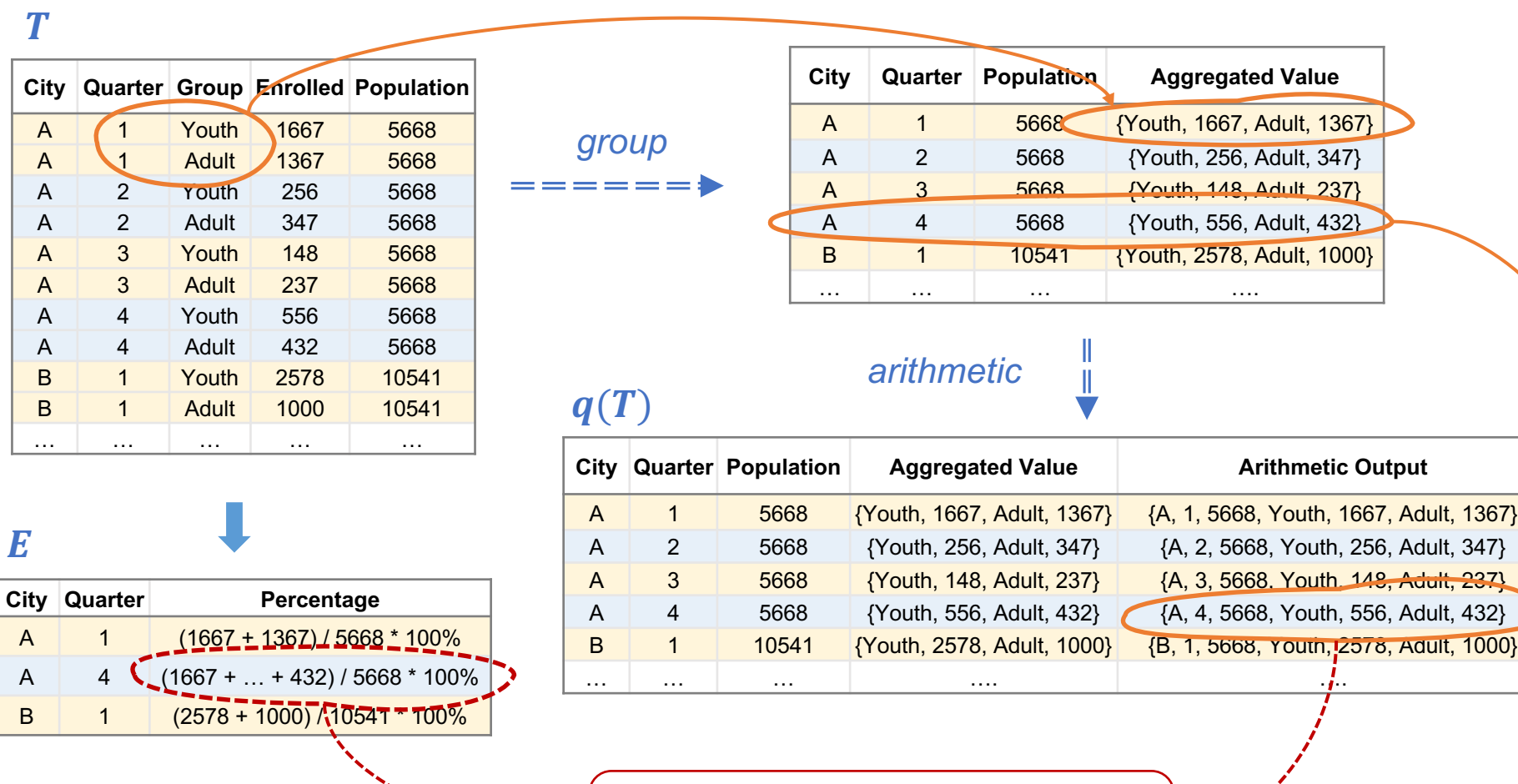

**Contradiction!**  $q(T)$  does not allow 1667 to flow into the arithmetic output for city A quarter 4!

### Synthesizing Analytical SQL From Computation Demonstration

*Spec: Computation Demonstration*

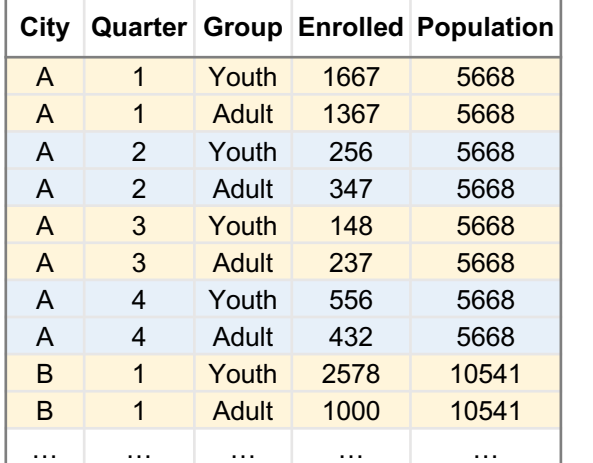

**City Quarter Percentage** A 1 (1667 + 1367) / 5668 \* 100% A 4  $(1667 + ... + 432)/5668 * 100\%$ B 1 (2578 + 1000) / 10541 \* 100%  $T$   $E$ 

> t1  $\leftarrow$  group(T, [City, Quarter, Population], sum, Enrolled)  $t2 \leftarrow$  partition(t1, [City], cumsum, C1) t3  $\leftarrow$  arithmetic(t2,  $\lambda x, y.x/y$   $*$  100%, [C2, Population])

*Criteria:*  $q(T)$  *is computationally consistent with* 

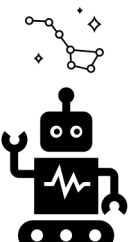

*Algorithm: Enumerative search with abstract provenance analysis*

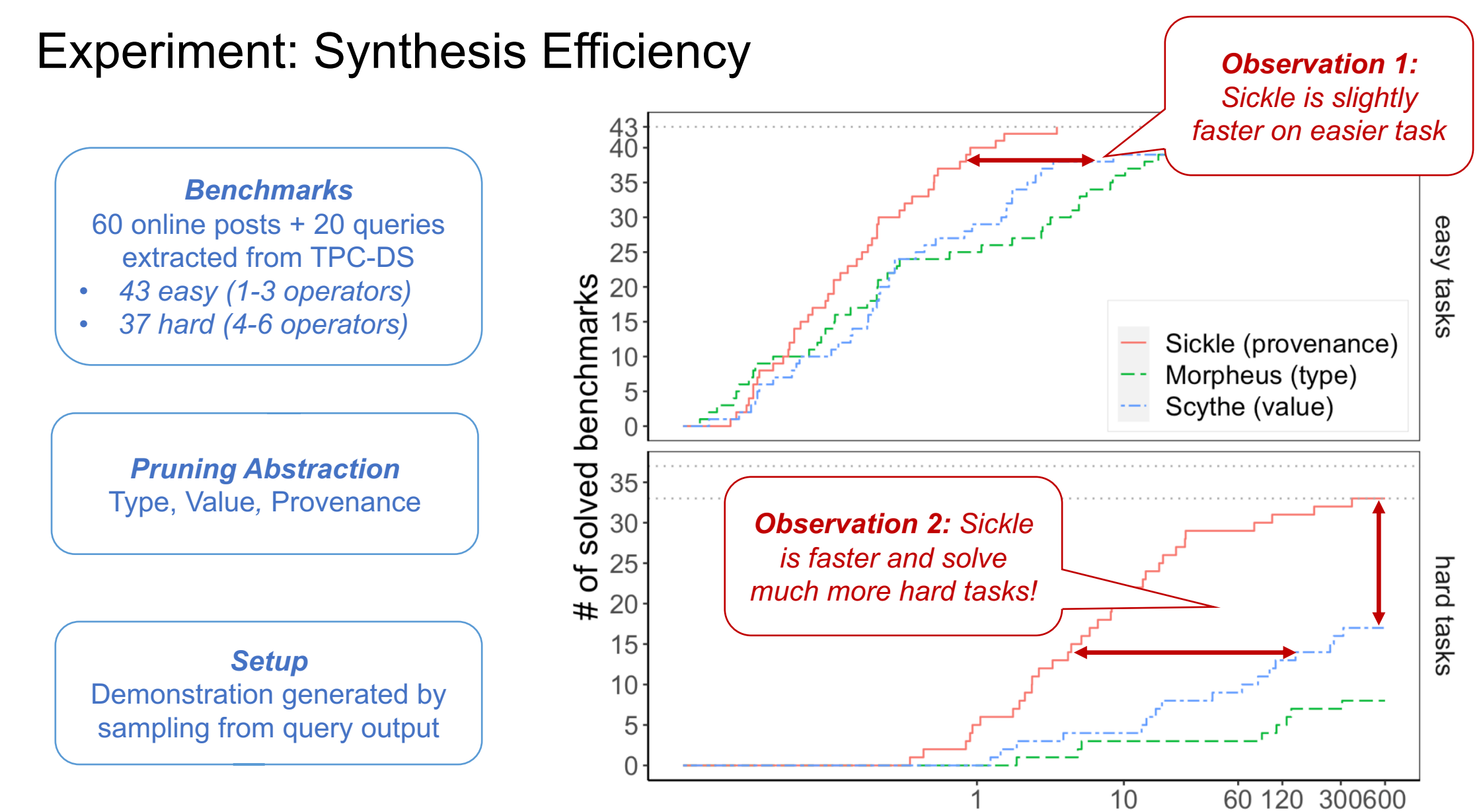

Time (seconds)

### Experiment: Number of Queries Visited

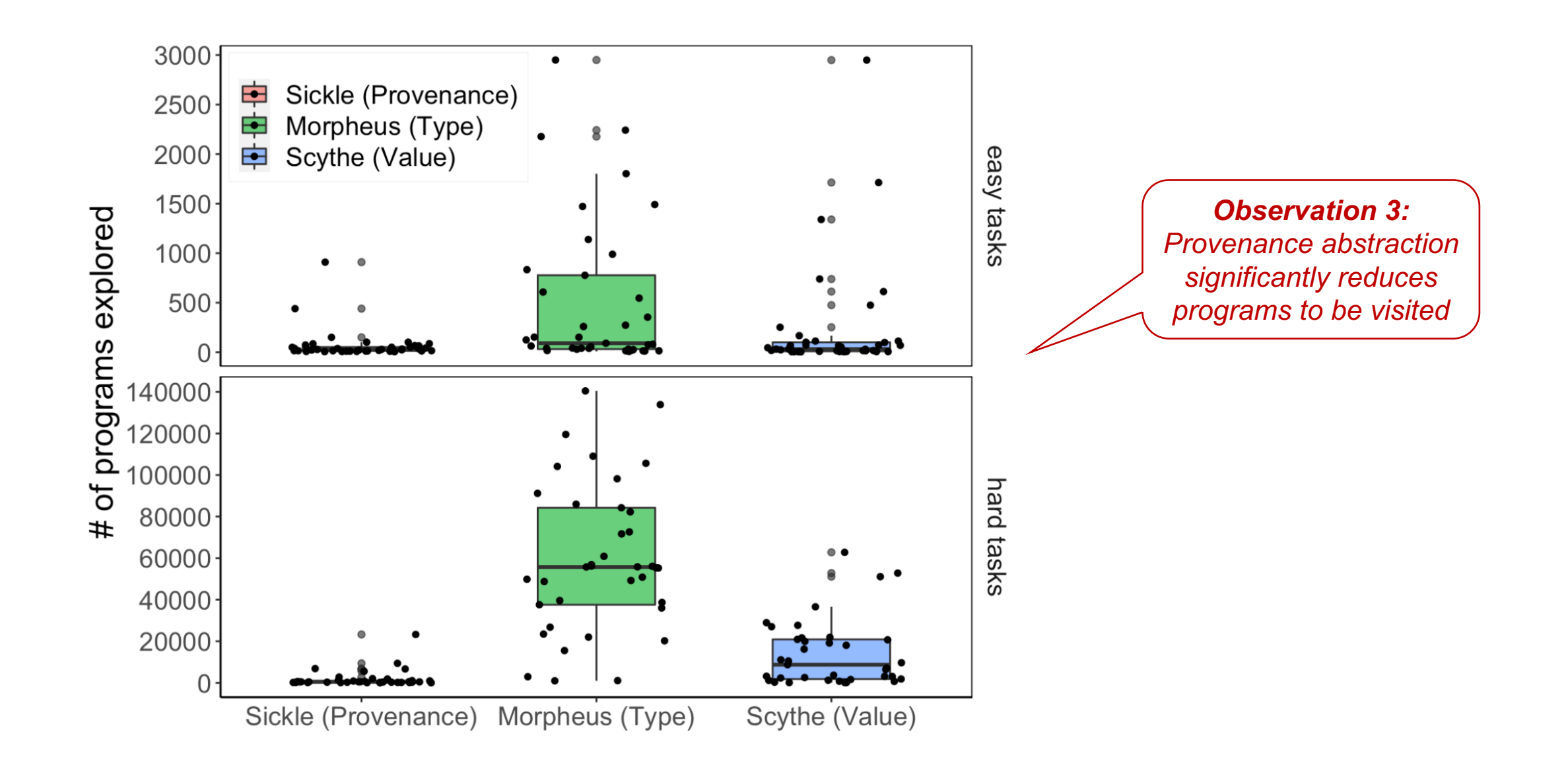

### User Experience Study: *6 analytical tasks with 13 participants*

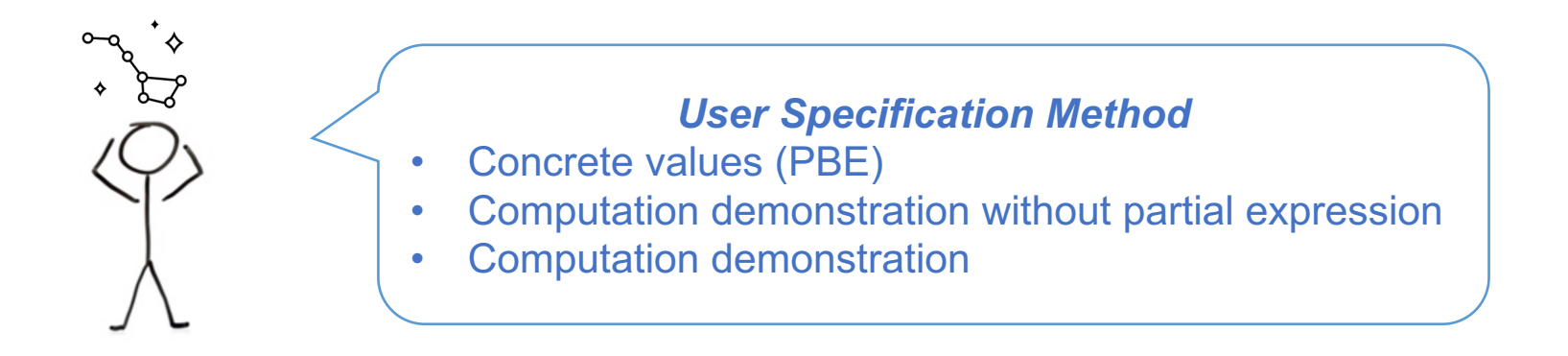

- *Computation demonstration:*
	- *is faster to create for harder tasks, slower for easier tasks*
	- *increases user confidence*
	- *does not suit all operators (RANK, COUNT).*
- *Partial expression*
	- *Reduces spec effort*
	- *some participants find it hard to master.*

## Synthesizing Analytical SQL From Computation Demonstration

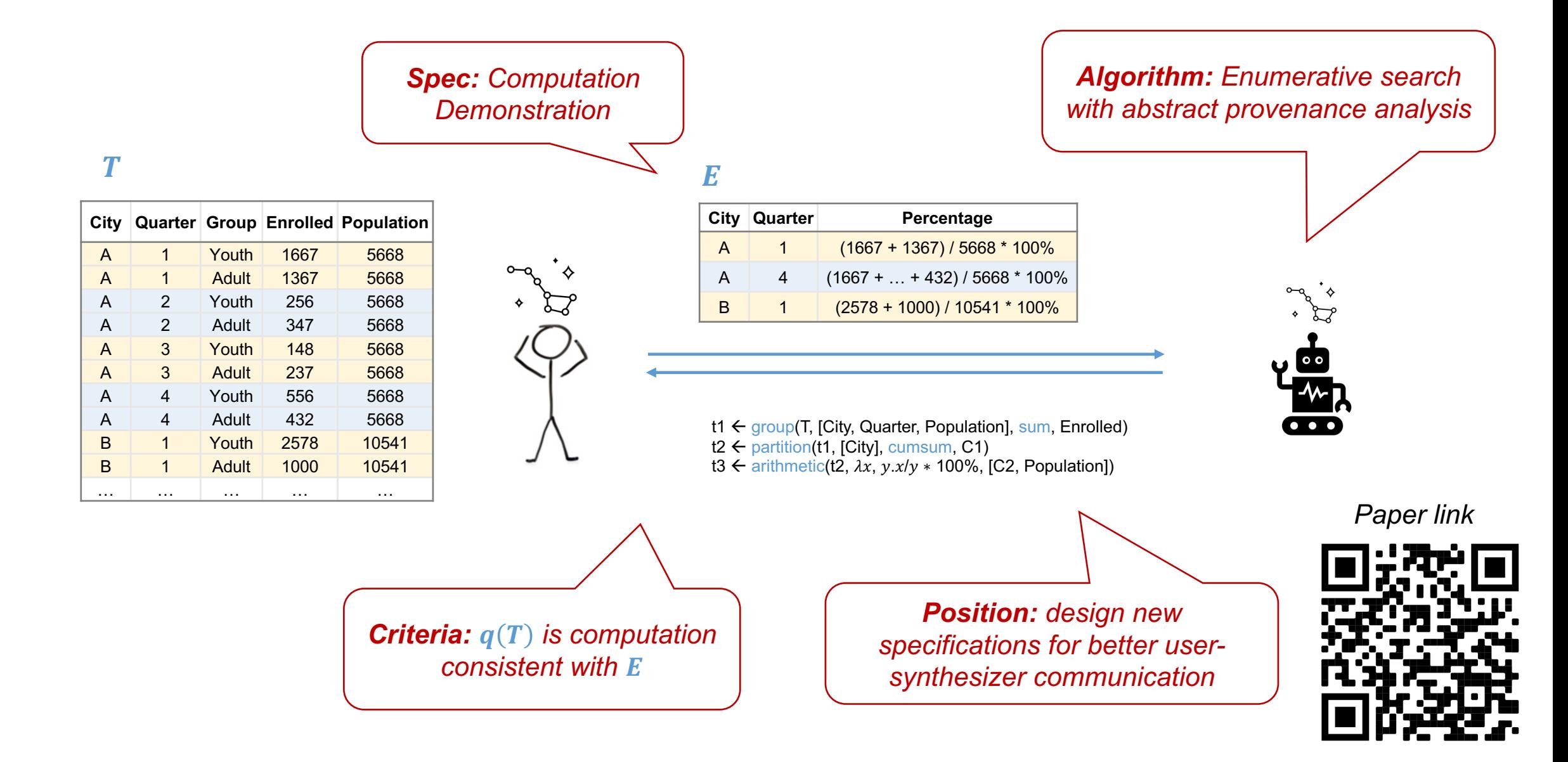